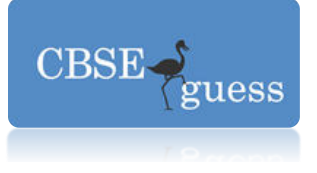

## SUMMATIVE ASSESSMENT-II, 2014 **FOUNDATION OF IT**  Time - 3 hrs. Class-X Class-X M.M.-9

#### **Q1. Fill in the blanks: [10]**

1.1.To insert a table on a web page we use \_\_\_\_\_\_\_\_\_\_\_ tag.

- 1.2. \_\_\_\_\_\_\_\_\_\_\_\_ tag is used to create inline images.
- 1.3. \_\_\_\_\_\_\_\_\_\_\_ attribute is used to span two or more columns in a table.

1.4. is used to describe data and is used to display data.

- 1.5. Any crime committed using computers  $\&$  internet is termed as
- 1.6.\_\_\_\_\_\_\_\_\_\_\_ are programs that run independently and travel from computer to computer across network.
- 1.7.\_\_\_\_\_\_\_\_\_\_\_ is software which is designed to prevent, scan and remove the known computer viruses.

1.8. Digital code attached to a message that uniquely identifies the message is called

1.9. backup saves your data from natural disasters.

1.10. The electronic equivalent of junk mail is known as

#### **Q2. State True or False: [10]**

- 2.1 No value is specified with alt attribute of  $\langle \text{img} \rangle$
- 2.2 Border is an attribute of <A>tag.
- 2.3 It is not possible to create link within current document.
- 2.4 Unordered list type creates a bulleted list.
- 2.5 Cellpadding is an attribute of <table>tag.
- 2.6 XML is a platform independent language.

2.7 A valid XML document that follows all grammar rules is well-formed document.

2.8 XML is Extensible Meta Language.

2.9 A worm is a self-replicating program which eats up the entire disk space.

2.10 A copy of data that can be used to restore and recover the data is called backup.

#### **Q3. Expand the following terms: - (any 10) [10]**

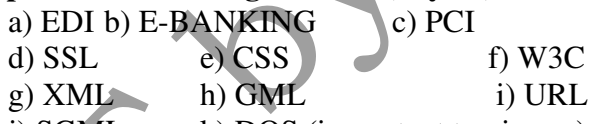

j) SGML k) DOS (in context to viruses)

**Q4. Carefully study the webpage given below. Identify 8 tags (structural as well as formatting tags) that have been utilized in creating this webpage and write the usage of each of them. [12]** 

[www.cbseguess.com](http://www.cbseguess.com/)

Other Educational Portals

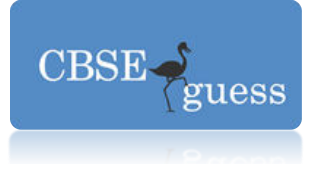

#### **Q5. Do as Directed [10]**

5.1 Read the following XML code and draw its XML tree. <STORY>

<INDIAN> <THRILLERS>

```
<WRITER>Ashok Mehta</WRITER> 
<DOR>01/01/13</DOR>
```
</THRILLERS> <FICTION>

<WRITER>Sanjay bhansali</WRITER> <DOR>01/03/13</DOR>

</FICTION>

</INDIAN>

### </STORY>

5.2 Write the HTML code to generate the following output of a table with the content exactly in the same format as shown within the figure

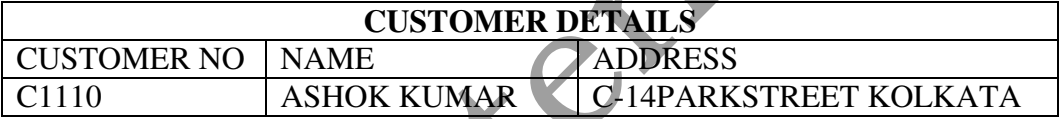

#### **Q6. Answer the following question: - [10]**

6.1 Arun working for an IT Firm. He needs to back up his data of around 200 MB to 400 MB at the end of each day. Each day backup need to separately for future reference. Suggest any two backup devices, which he can use for backup purpose.

6.2 Differentiate between BODY BGCOLOR & BODY BACKGROUND attribute.

6.3 Find errors in the following HTML code segments. Rewrite the correct code and underline the corrections made:

a) 
$$
\langle
$$
UL type = A start = C $\rangle$ 

b) <br/>basefont style : arial

c)  $\lt{body}$  bg color = red>

d) <head> my page</head>

6.4 Predict the output produced by the following code segment:

<HTML>

[www.cbseguess.com](http://www.cbseguess.com/)

Other Educational Portals

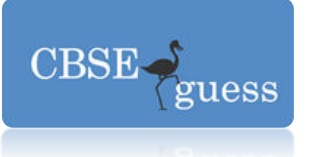

 $<$ BODY>

 $\angle$ OL type = I start = 4>

<LI> Live and let live

<LI> Honesty is the best policy

<LI> Do what you want others to do with you.

</OL> </BODY> </HTML>

6.5 What are the tag used to display a superscript and subscript in a web page? Demonstrate the use of the tag with a suitable example.

### **Q7. Write the HTML code to generate the following output: [10]**

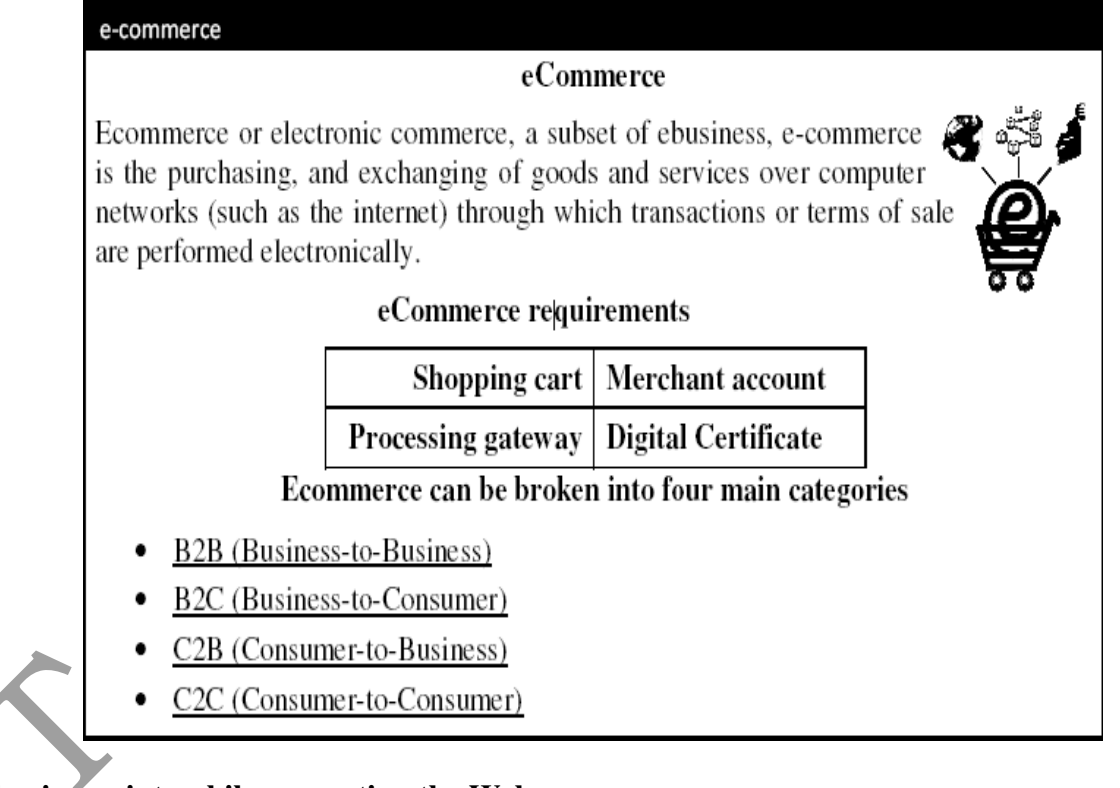

#### **Note the following points while generating the Webpage:**

- 7.1 Link colour is green, active link colour is blue and visited links colour is red.
- 7.2 Title of the page is "eCommerce".
- 7.3 Heading of the page is maroon.

[www.cbseguess.com](http://www.cbseguess.com/)

Other Educational Portals

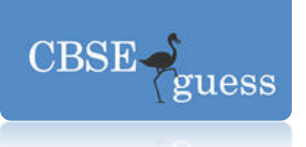

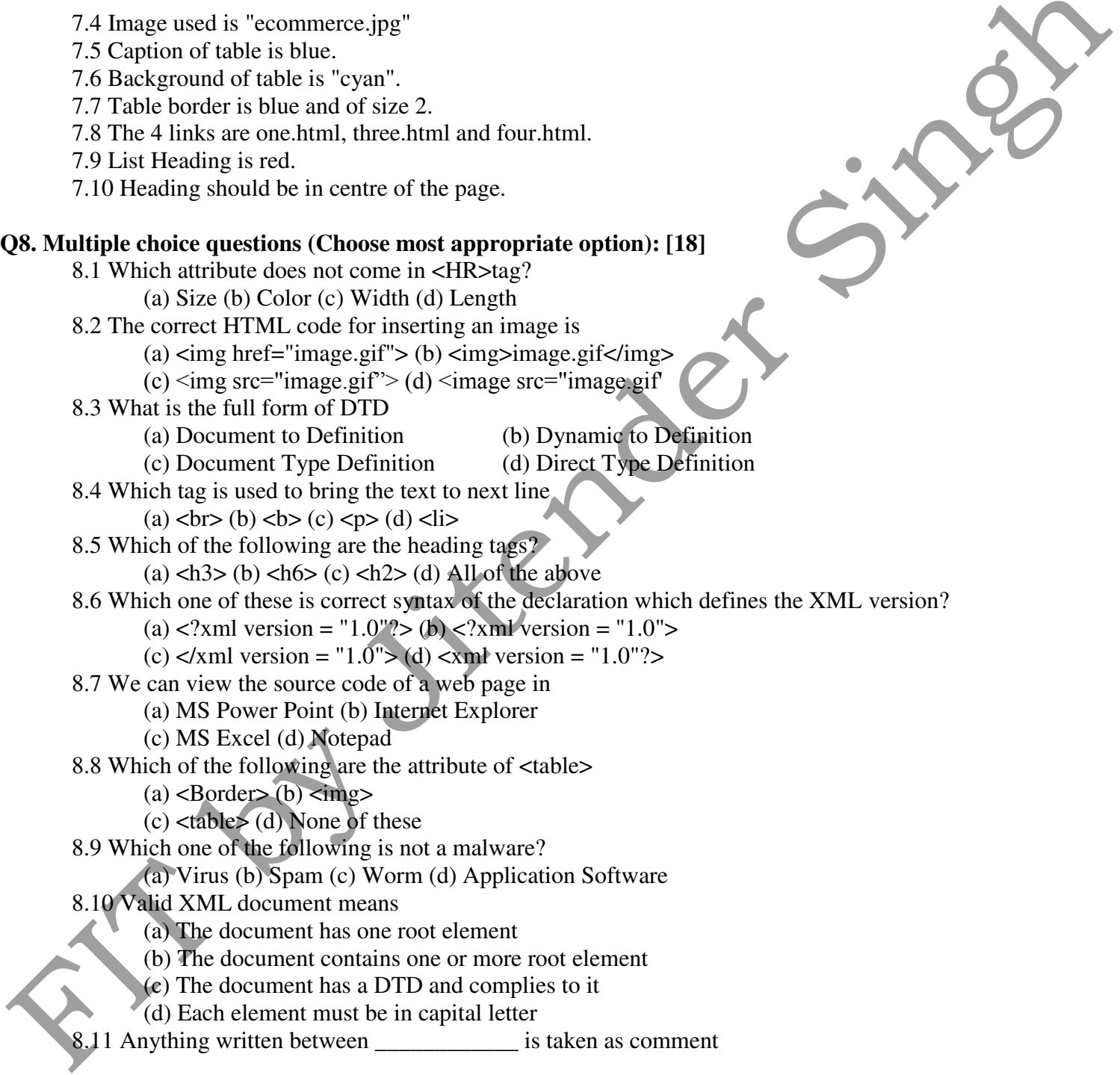

[www.cbseguess.com](http://www.cbseguess.com/)

Other Educational Portals

[www.icseguess.com](http://www.icseguess.com/) [| www.ignouguess.com](http://www.ignouguess.com/) |<www.indiaguess.com> [| www.magicsense.com](http://www.magicsense.com/) [| www.niosguess.com](www.niosguess.com) [| www.iitguess.com](www.iitguess.com) [| www.aipmtguess.com](www.aipmtguess.com)

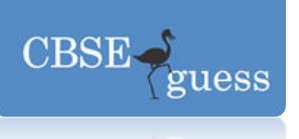

(a)  $\langle$  -> (b)  $\langle$  ---?> (c)  $\langle$  ---and--> (d)  $\langle$  ---> 8.12 XML allows you to (a) Create new tags (b) Arrange your tags in any order (c) Closing tags are not required (d) All of the above 8.13 Which of them is correct statement? (a) All XML elements must have a closing tag (b) All XML elements must be lower case (c) All XML documents must have a DTD (d) All of the above 8.14 A \_\_\_\_\_\_\_\_\_ is a virus that is often disguised as a useful computer program. (a) Trojan Horse (b) Hacker (c) Worm (d) Spam 8.15 The XML file confirming to syntax or grammar rules is called (a) Correct document (b) Valid document (c) Well-formed document (d) Confirmed document 8.16 A software that spies on your computer activities is (a) De-ware (b) Spyware (c) Malware (d) Cracker 8.17 When creating a web document, which unit is used to express an image's height and width (a) Centimeters (b) Pixels (c) Dot per inch (d) Inches 8.18 Which one of the following is not malware? (a) Computer viruses (b) Trojan horse (c) Worm (d) Operating system \*\*\*\*\*\*\*\*

[www.cbseguess.com](http://www.cbseguess.com/)

Other Educational Portals

[www.icseguess.com](http://www.icseguess.com/) [| www.ignouguess.com](http://www.ignouguess.com/) |<www.indiaguess.com> [| www.magicsense.com](http://www.magicsense.com/) [| www.niosguess.com](www.niosguess.com) [| www.iitguess.com](www.iitguess.com) [| www.aipmtguess.com](www.aipmtguess.com)